## Scheinklausur zur HM3 (vertieft) für LRT und MaWi

Aufgabe 1. Bitte füllen Sie folgendes aus!  $(1 \text{ Punkt})$ 

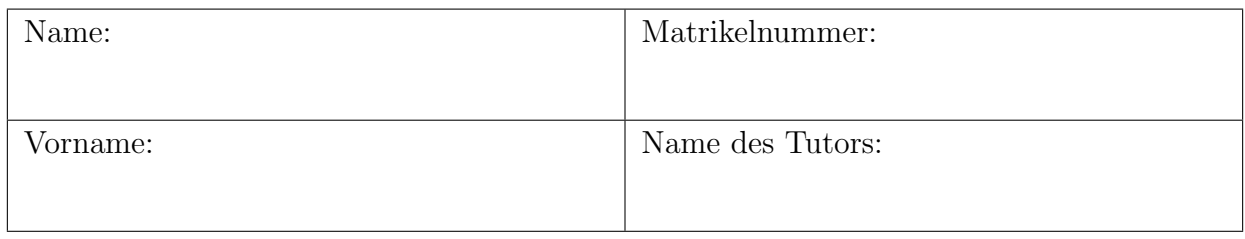

Es gelten die üblichen Klausurbedingungen. Bitte beachten Sie folgende **Hinweise:** 

- Bearbeitungszeit: 120 Minuten
- Erlaubte Hilfsmittel: 10 Seiten DIN A4 eigenhandgeschrieben
- Mobiltelefone und ähnliche Geräte müssen während der gesamten Klausur komplett ausgeschaltet bleiben und so verstaut sein, dass sie nicht sichtbar sind.
- Bearbeitungen mit Bleistift oder Rotstift sind nicht zulässig.
- Nutzen Sie die Kästen für Ihre Lösungen. Bei karierten Kästen sind Ergebnis und Rechenweg gefragt. Nebenrechnungen machen Sie auf Schmierpapier, das Sie nicht abgeben.
- Die Aufgaben sind untereinander **unabhängig**. Tipp: Sammeln Sie zunächst die für Sie leichten Punkte, und verbeißen Sie sich nicht zu lange in eine für Sie schwierige Frage.
- Die Klausur enthält zu viele Punkte für 120 Minuten. Die Notenskala berücksichtigt dies. Ihr Vorteil: Sammeln Sie Punkte; wählen Sie zunächst Fragen, die Ihnen leicht fallen.

VIEL ERFOLG!

Den unteren Teil dieses Deckblattes bitte für Korrekturvermerke freilassen.

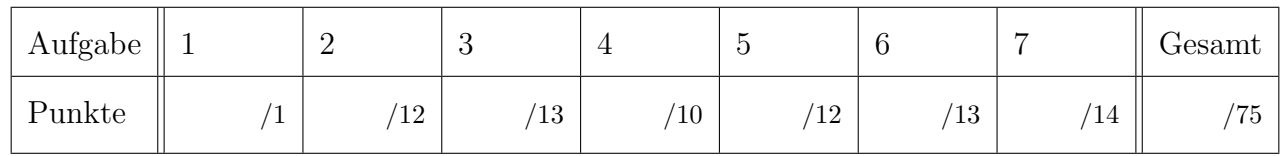

## Nützliche Werte

Tabelle der Exponentialfunktion  $e^x = \sum_{k=0}^{\infty} x^k / k!$  für ausgewählte Werte von x:

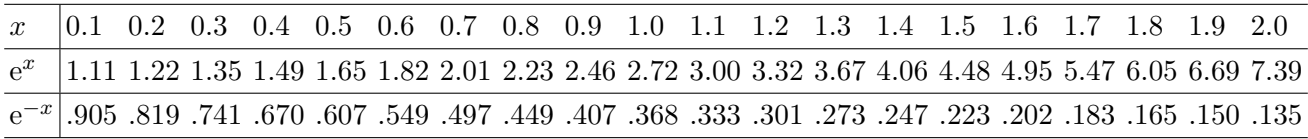

Tabelle für das Integral  $\int_0^x \varphi(t) dt$  über die Normalverteilung  $\varphi(t) = \frac{1}{\sqrt{2}}$  $\frac{1}{2\pi}e^{-t^2/2}$ :

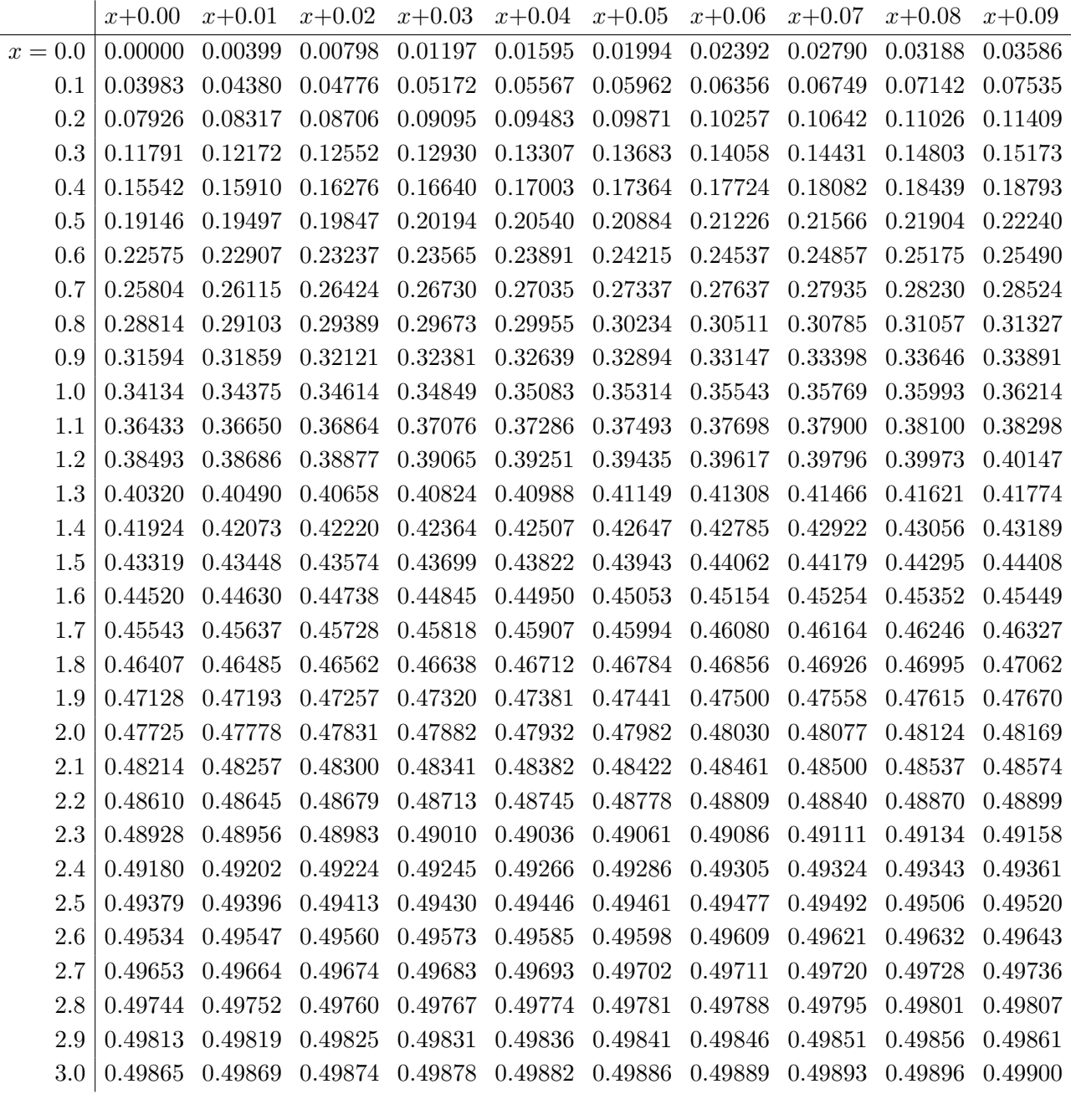

Ablesebeispiele: Für  $x = 1.23$  gilt  $\int_0^x \varphi(t) dt \approx 0.39065$ . Für  $x = 2.58$  gilt  $\int_0^x \varphi(t) dt \approx 0.49506$ .

Diese Seite ist absichtlich leer und darf es auch bleiben.

## Aufgabe 2. Verständnisfragen  $(2+2+2+2+2+2=12$  Punkte)

Beantworten Sie folgende Fragen und geben Sie eine kurze aber überzeugende Begründung (durch Nennung eines Ergebnisses der Vorlesung oder eines geeigneten Gegenbeispiels).

**2A.** Wir integrieren  $f(z) = e^{4z}/z^2 = z^{-2} + 4z^{-1} + 8 + \dots$  entlang eines positiven Rechteckrandes  $∂R ⊂ ℂ \setminus$  {0}. Welche Werte kann das komplexe Wegintegral  $\int_{\partial R} f(z) dz$  annehmen?

| Begründete Antwort: |  |  |
|---------------------|--|--|
|                     |  |  |
|                     |  |  |
|                     |  |  |
|                     |  |  |
|                     |  |  |
|                     |  |  |
|                     |  |  |
|                     |  |  |
|                     |  |  |
|                     |  |  |

**2B.** Sei  $U = \{ (x, y, z) \in \mathbb{R}^3 \mid y^2 + z^2 > 0 \}$  der dreidimensionale euklidische Raum ohne die x-Achse. Hat jedes rotationsfreie Vektorfeld  $f: U \to \mathbb{R}^3$ , rot $(f) = 0$ , ein Potential  $F: U \to \mathbb{R}^3$ 

| Begründete Antwort: |  |  |
|---------------------|--|--|
|                     |  |  |
|                     |  |  |
|                     |  |  |
|                     |  |  |
|                     |  |  |
|                     |  |  |
|                     |  |  |
|                     |  |  |
|                     |  |  |
|                     |  |  |
|                     |  |  |

**2C.** Wenn die Matrix  $A \in \mathbb{C}^{2 \times 2}$  einen doppelten Eigenwert  $\lambda \in \mathbb{C}$  hat, dann existieren zu A zwei linear unabhängige Eigenvektoren  $u, v \in \mathbb{C}$ . Stimmt das immer?

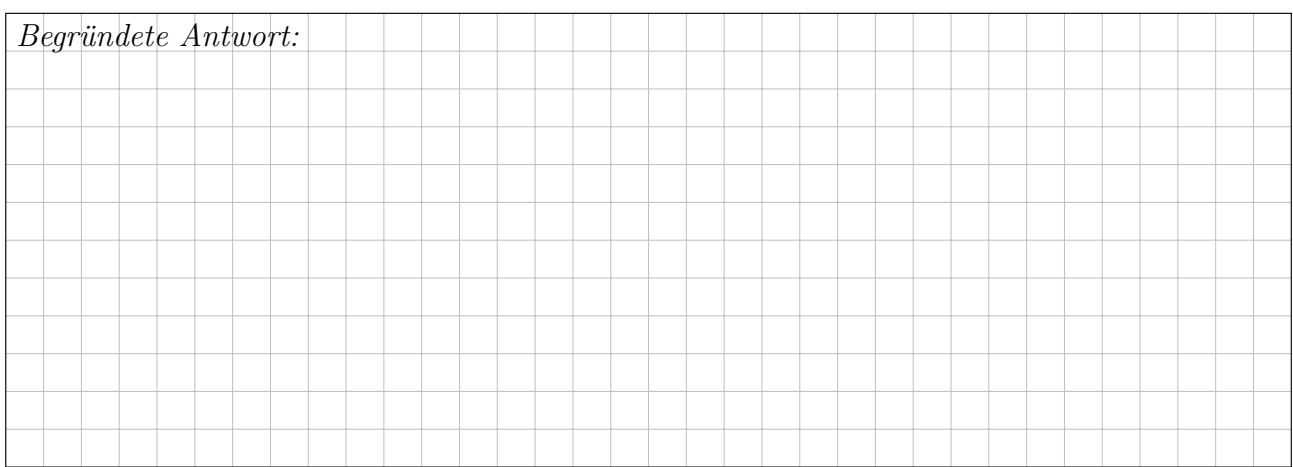

**2D.** Wenn zur Matrix  $A \in \mathbb{C}^{2 \times 2}$  eine Hauptvektorkette  $0 \stackrel{A-\lambda}{\longleftrightarrow} u \stackrel{A-\lambda}{\longleftrightarrow} v$  der Länge 2 existiert, dann hat A den doppelten Eigenwert  $\lambda \in \mathbb{C}$ . Stimmt das immer?

| Begründete Antwort: |  |  |
|---------------------|--|--|
|                     |  |  |
|                     |  |  |
|                     |  |  |
|                     |  |  |
|                     |  |  |
|                     |  |  |
|                     |  |  |
|                     |  |  |
|                     |  |  |
|                     |  |  |
|                     |  |  |

**2E.** Eindeutigkeit 1: Gegeben sei eine Differentialgleichung  $y'(x) = f(x, y(x))$  mit stetiger rechter Seite  $f: \mathbb{R}^2 \to \mathbb{R}$ . Können sich verschiedene Lösungsfunktionen  $y \neq \tilde{y} : \mathbb{R} \to \mathbb{R}$  schneiden?

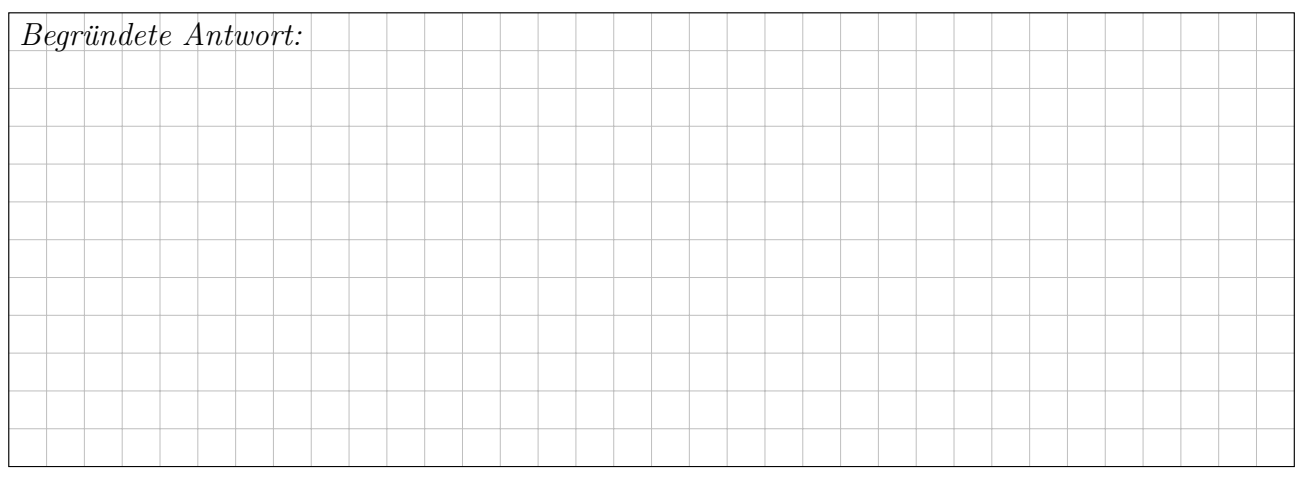

2

2

**2F.** Eindeutigkeit 2: Jede konstante Funktion  $\tilde{y}(x) = k\pi$  mit  $k \in \mathbb{Z}$  löst die Differentialgleichung  $y'(x) = \sqrt{|x|} \sin y(x)$ . Ist demnach jede andere, nicht-konstante Lösung  $y : \mathbb{R} \to \mathbb{R}$  beschränkt?

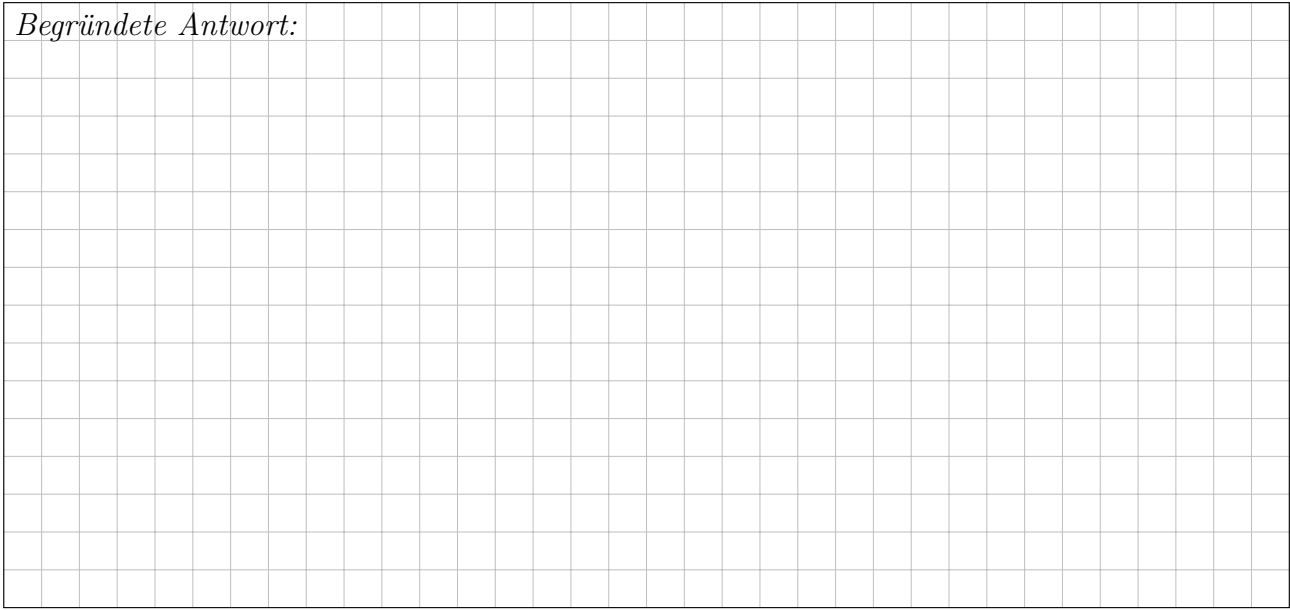

Aufgabe 3. Differentialgleichungssysteme  $(4+4+1+4) = 13$  Punkte)

Wir betrachten das Differentialgleichungssystem  $y'(t) = A y(t)$  mit der Koeffizientenmatrix

$$
A = \begin{pmatrix} -3 & -1 & 2 \\ -1 & -3 & 2 \\ -1 & -1 & 0 \end{pmatrix} \text{ sowie } v_1 = \begin{pmatrix} 1 \\ -1 \\ 0 \end{pmatrix}, v_2 = \begin{pmatrix} 1 \\ 1 \\ 1 \end{pmatrix}, v_3 = \begin{pmatrix} 1 \\ 0 \\ 1 \end{pmatrix}.
$$

**3A.** Berechnen Sie die Bildvektoren  $Av_1$ ,  $Av_2$ ,  $Av_3$  in  $\mathbb{R}^3$ . Schreiben Sie die lineare Abbildung  $\mathbb{R}^3 \to \mathbb{R}^3$ :  $v \mapsto Av$  als Matrix  $B = \mathscr{B}(A)_{\mathscr{B}}$  bezüglich der Basis  $\mathscr{B} = (v_1, v_2, v_3)$ .

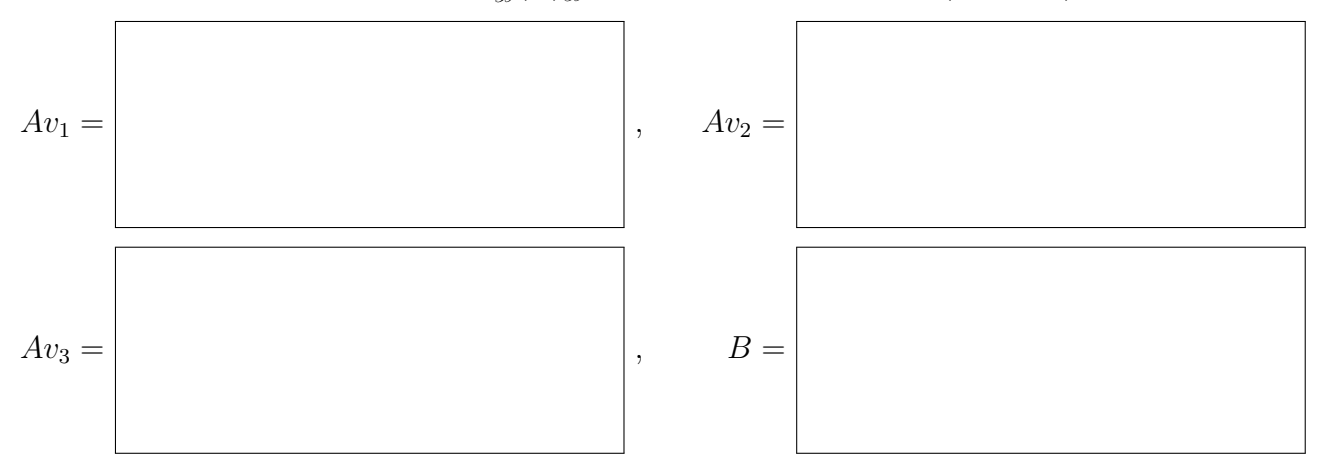

**3B.** Bestimmen Sie die Lösungen  $y_1, y_2, y_3 : \mathbb{R} \to \mathbb{R}^3$  von  $y'(t) = Ay(t)$  mit  $y_k(0) = v_k$ .

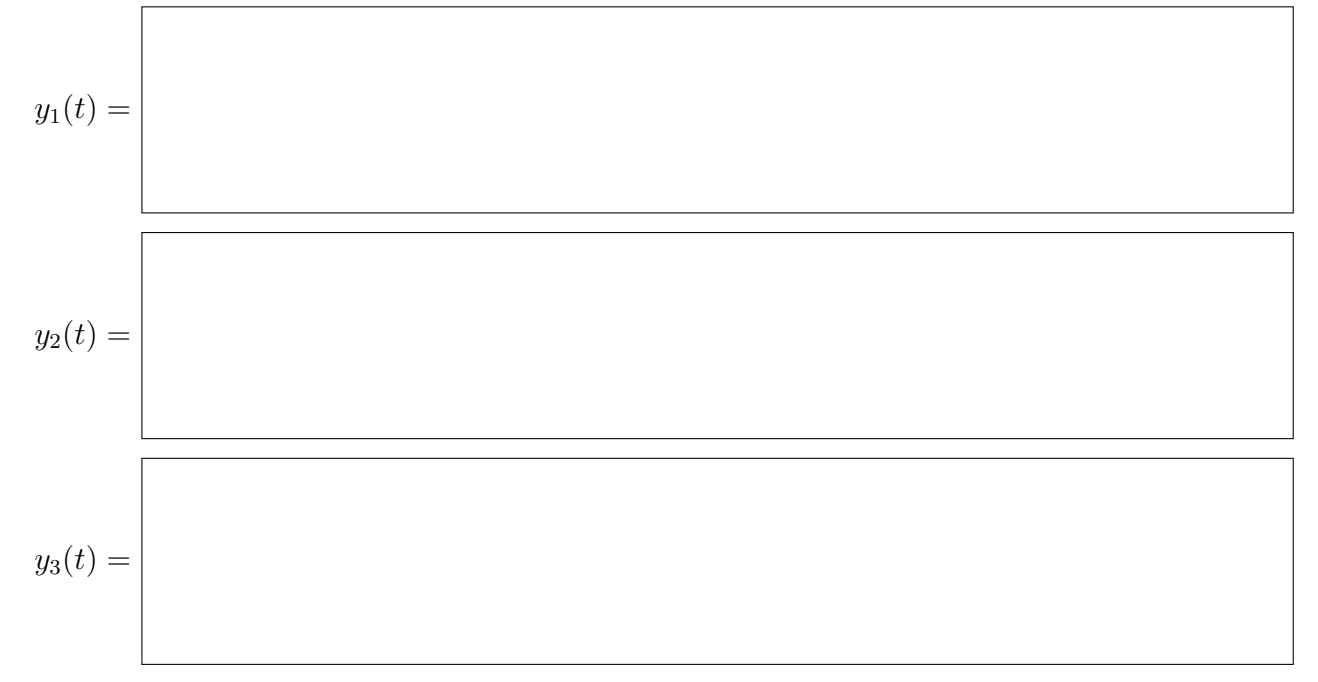

Wie lautet demnach die allgemeine Lösung  $y : \mathbb{R} \to \mathbb{R}^3$  des DGSystems  $y'(t) = Ay(t)$ ?

$$
y(t) =
$$

**3C.** Welches asymptotische Verhalten hat die allgemeine Lösung  $y(t)$  für  $t \to \infty$ ?

1

**3D.** Lösen Sie das inhomogene DGSystem  $u'(t) = A u(t) + e^{-t} v_3$  mit  $u(0) = v_2 + v_3$ durch den Ansatz  $u(t) = u_1(t)v_1 + u_2(t)v_2 + u_3(t)v_3$  mit  $u_1, u_2, u_3 : \mathbb{R} \to \mathbb{R}$ . Einsetzen und Koeffizientenvergleich führt zu folgendem DGSystem:

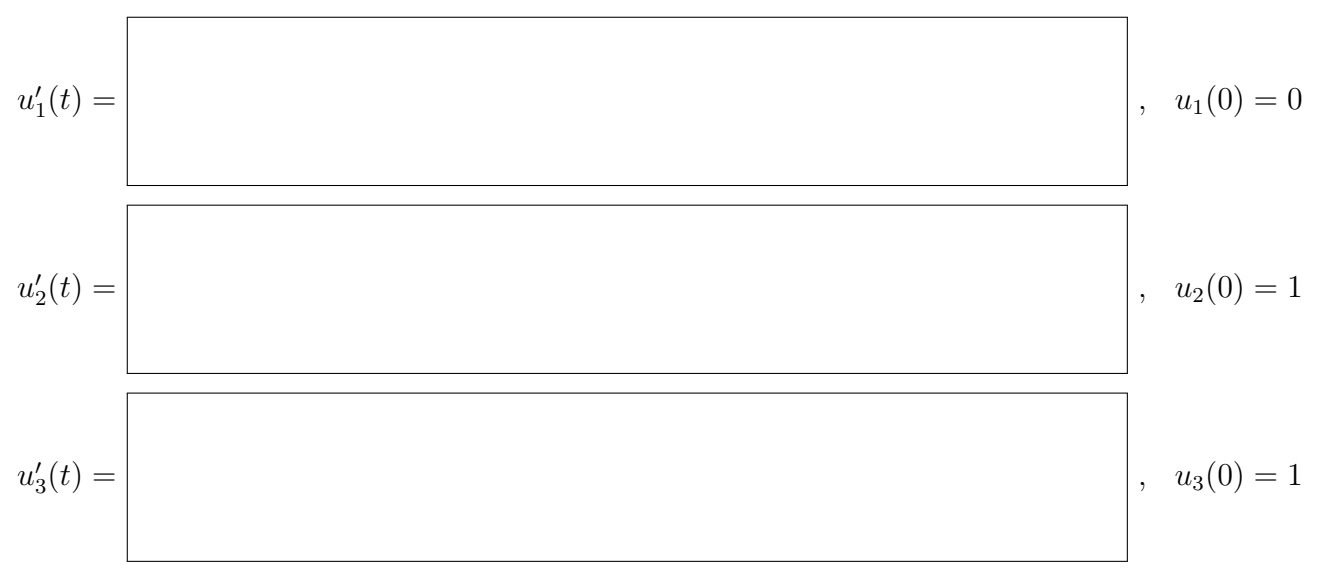

Bestimmen Sie die Funktion  $u_3$ . (Hier gilt zufällig  $u_2 = u_3$ . Die Lösung  $u_1(t) = 0$  ist klar.)

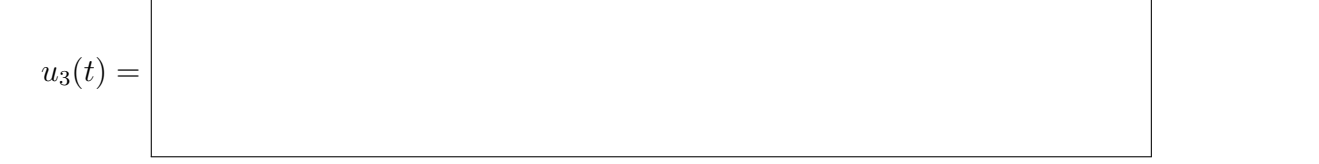

Aufgabe 4. Differentialgleichungen  $(2+2+2+4) = 10$  Punkte)

**4A.** Lösen Sie die homogene lineare Differentialgleichung  $y''(t) + 2y'(t) + y(t) = 0$ .

Bestimmen Sie das zugehörige charakteristische Polynom  $p$  und seine Faktorisierung:

$$
p(x) =
$$

Folgern sie hieraus die allgemeine Lösung  $y : \mathbb{R} \to \mathbb{R}$  unserer Differentialgleichung:

 $y(t) =$ 

**4B.** Bestimmen Sie eine Partikulärlösung  $y : \mathbb{R} \to \mathbb{R}$  von  $y''(t) + 2y'(t) + y(t) = 4te^t$ .

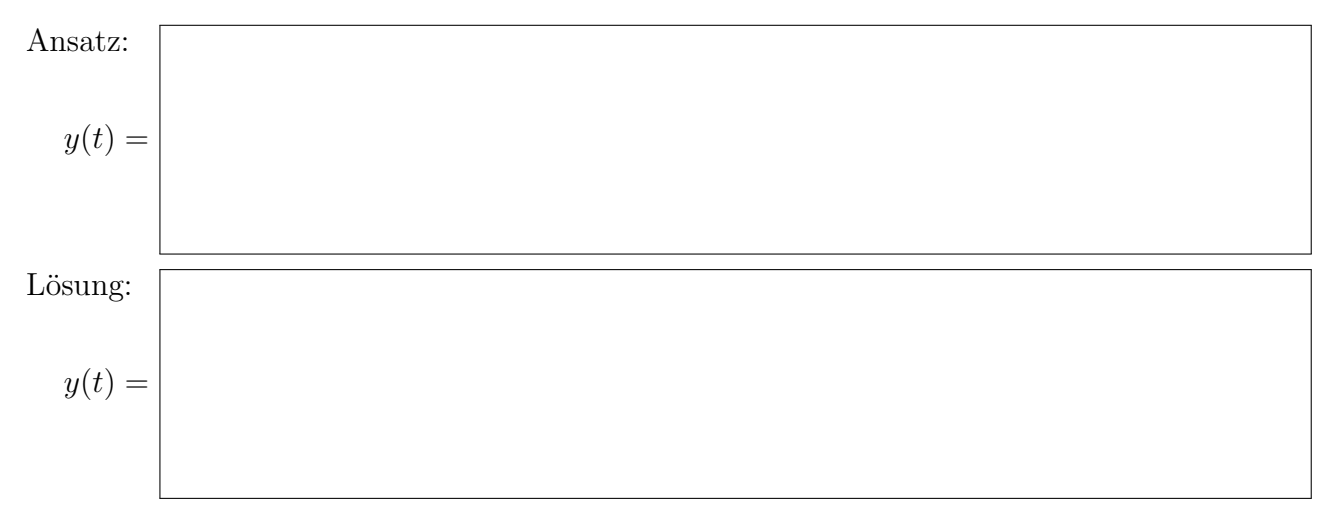

**4C.** Bestimmen Sie eine Partikulärlösung  $y : \mathbb{R} \to \mathbb{C}$  von  $y''(t) + 2y'(t) + y(t) = e^{it}$ .

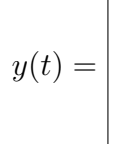

Leiten Sie daraus eine Partikulärlösung  $y : \mathbb{R} \to \mathbb{R}$  von  $y''(t) + 2y'(t) + y(t) = \cos(t)$  ab.

$$
y(t) =
$$

 $\overline{2}$ 

 $\Gamma$ 

**4D.** Nennen Sie die allgemeine Lösung  $y : \mathbb{R} \to \mathbb{R}$  von  $y''(t) + 2y'(t) + y(t) = -4te^t + 2\cos(t)$ :

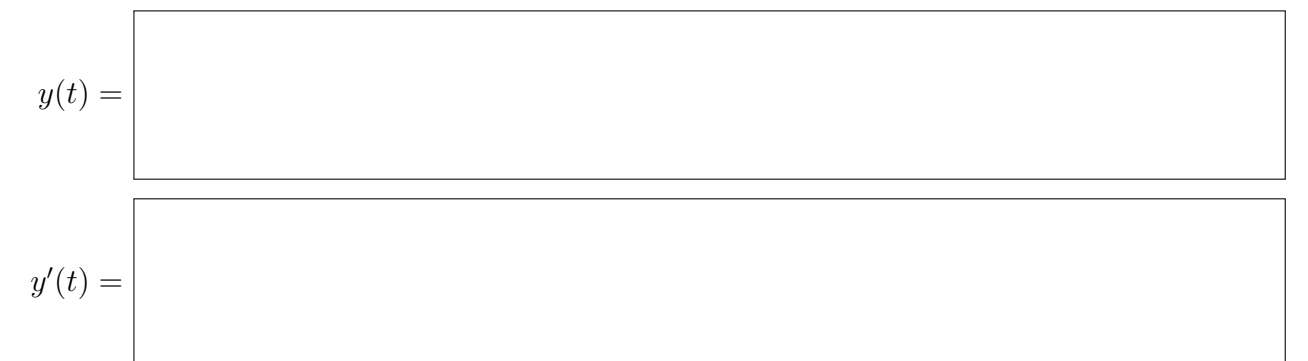

Bestimmen Sie die spezielle Lösung mit  $y(0) = 2$  und  $y'(0) = 0$ :

$$
y(t) = \begin{vmatrix} 1 & -1 \\ 4 & 1 \end{vmatrix}
$$

Aufgabe 5. Wahrscheinlichkeit: Grenzwertsätze  $(4+2+2+3+1) = 12$  Punkte)

Eine Probe von 2g Uran 238 enthält etwa $a = 5 \cdot 10^{21}$  Atome. Die Zerfallswkt jedes Atoms in der nächsten Stunde ist  $z = 2 \cdot 10^{-14}$ . Wir nehmen die Zerfälle als stochastisch unabhängig an, insbesondere keine Kettenreaktion. Sei $X$ die Gesamtzahl der Zerfälle in der nächsten Stunde.

5A. Nennen Sie die exakte Verteilung (in diesem vereinfachten Modell):

$$
\mathbf{P}(X\!=\!k)=
$$

Bestimmen Sie hierzu Erwartungswert  $\mu = \mathbf{E}(X)$  und Varianz  $\sigma^2 = \mathbf{V}(X)$  und Streuung  $\sigma$ . Runden Sie das Ergebnis jeweils auf die nächstgelegene ganze Zahl.

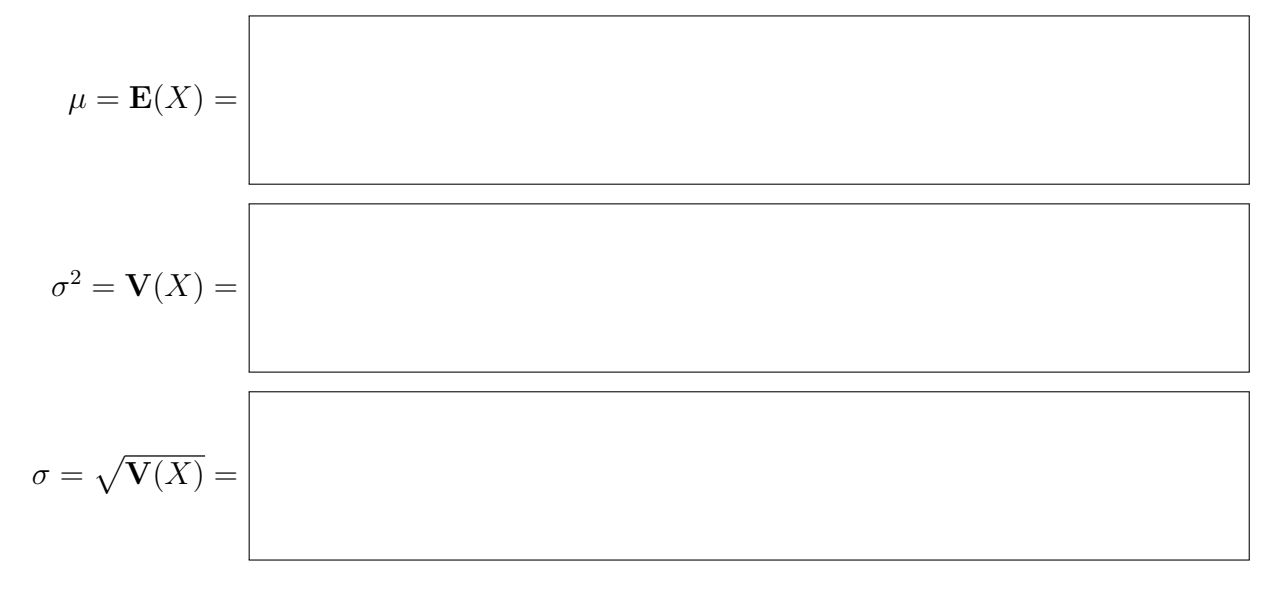

**5B.** Wie klein ist laut Schranke der totale Abstand zur Poisson–Verteilung  $P(\mu)$ ?

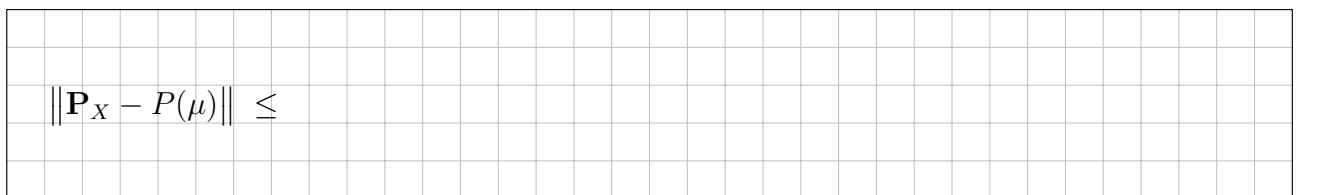

2

**5C.** Wie klein ist laut Schranke der Approximationsfehler zur Normalverteilung  $N(\mu, \sigma^2)$ ?

| $\sim$ 1<br>$   o   _1$ |  |  |  |  |  |  |  |  |  |  |  |  |  |  |  |  |
|-------------------------|--|--|--|--|--|--|--|--|--|--|--|--|--|--|--|--|
|                         |  |  |  |  |  |  |  |  |  |  |  |  |  |  |  |  |
|                         |  |  |  |  |  |  |  |  |  |  |  |  |  |  |  |  |

**5D.** Bestimmen Sie die Wahrscheinlichkeit  $P(|X-\mu| \le 17\,000)$  durch eine geeignete Näherung. Gesucht ist das Ergebnis in Prozent, gerundet auf den nächstgelegenen Prozentpunkt.

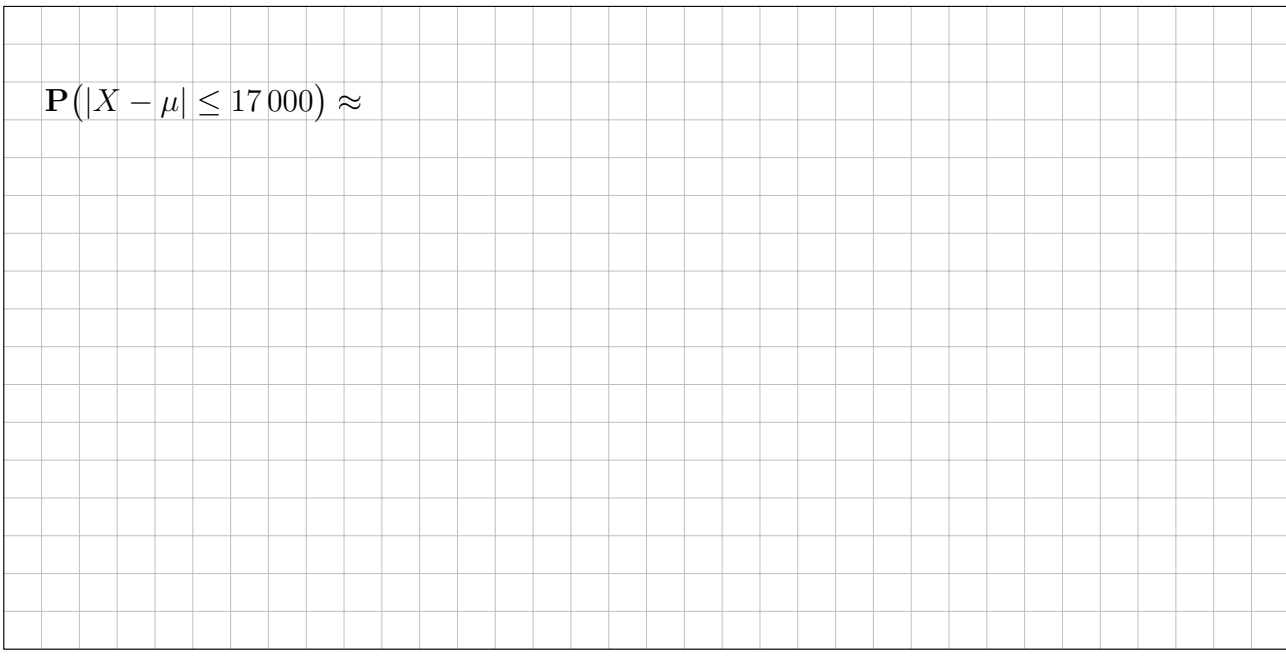

5E. Würden Sie diese Rechnung ebenso durchführen bei spaltbarem Material, etwa Uran 235? (Hier kann eine Kettenreaktion entstehen, genutzt etwa als Kernreaktor oder als Kernwaffe.)

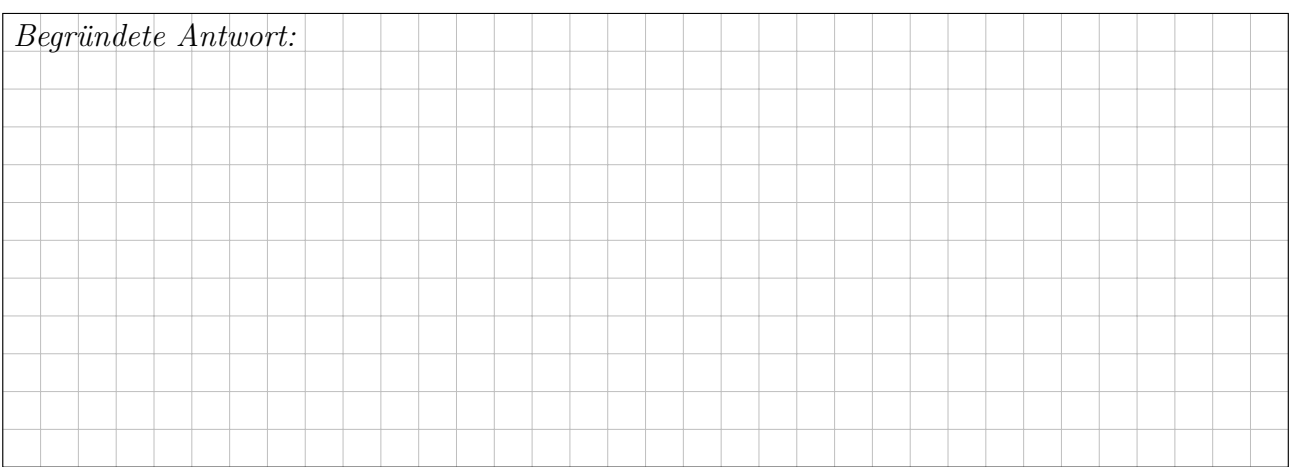

Aufgabe 6. Fourier–Reihen  $(1+2+3+1+3+3 = 13$  Punkte)

Die Funktion  $f : \mathbb{R} \to \mathbb{R}$  sei  $2\pi$ -periodisch mit  $f(x) = e^{3x}$  für  $-\pi \le x < \pi$ .

6A. Es gilt e<sup>3π</sup> ≈ 12 391. Skizzieren Sie die Funktion f auf dem Intervall [−12, 12]:

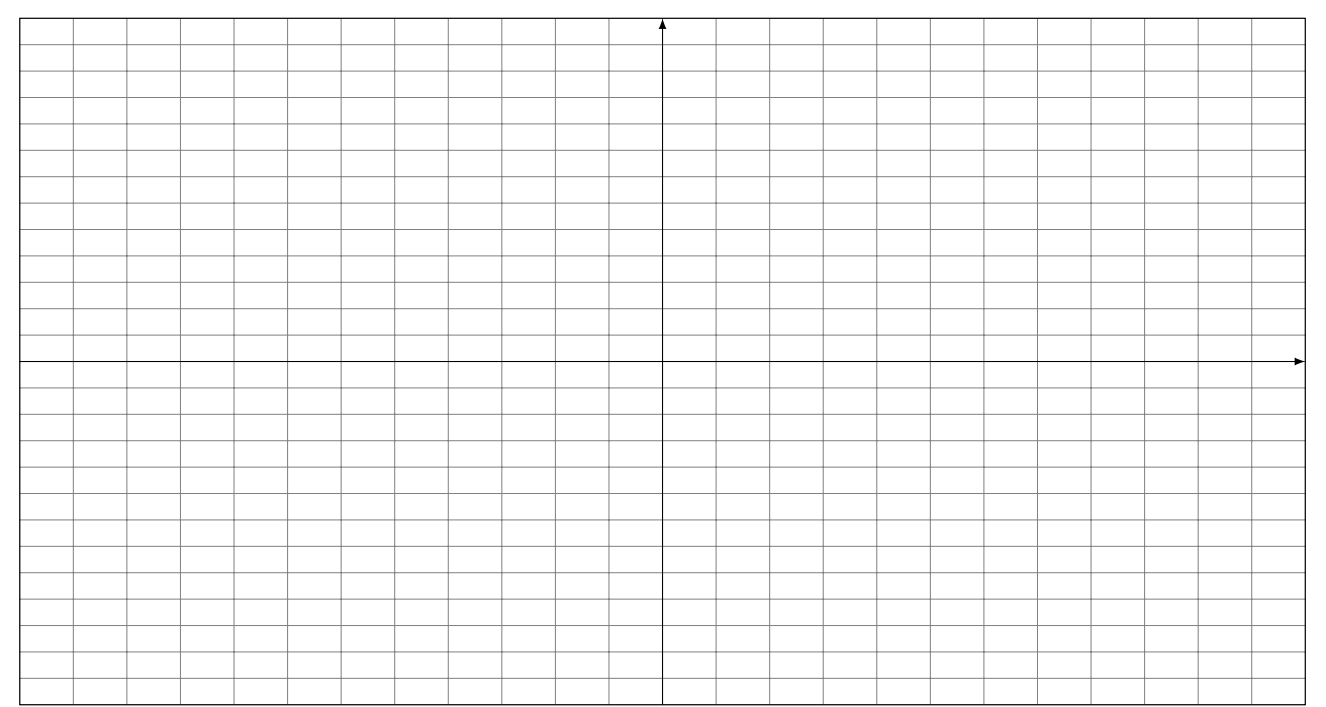

**6B.** Finden Sie den Grenzwert der Fourier-Reihe  $f_n(x) = \sum_{k=-n}^n c_k e^{ikx}$  in  $x = 0$  und  $x = \pi$ :

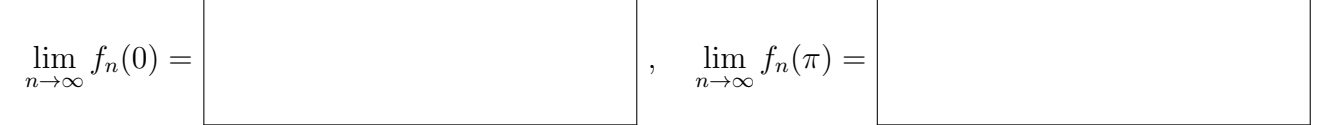

6C. Bestimmen Sie die Koeffizienten der komplexen Fourier–Reihe  $f(x) \sim \sum_{k=-\infty}^{\infty} c_k e^{ikx}$ :

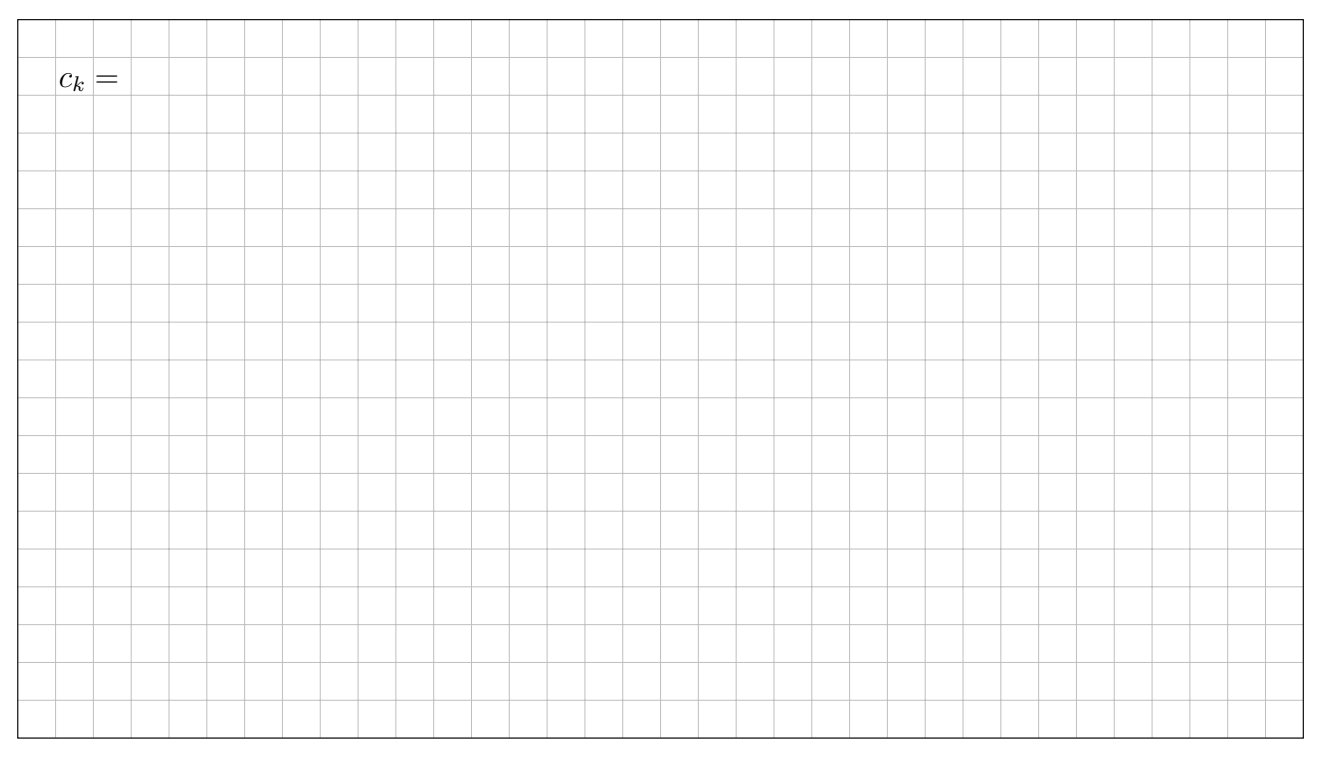

2

 $\overline{1}$ 

6D. Bestimmen Sie die Koeffizienten der Reihe  $f(x) \sim \frac{a_0}{2} + \sum_{k=1}^{\infty} a_k \cos(kx) + b_k \sin(kx)$ :

$$
a_k = \frac{(-1)^k 3}{\pi (9 + k^2)} \left( e^{3\pi} - e^{-3\pi} \right)
$$
 und  $b_k =$ 

6E. Bestimmen Sie durch Auswertung der Fourier–Reihe an einer geeigneten Stelle den Wert  $\sum^{\infty}$  $_{k=1}$  $(-1)^k$  $\frac{(-1)^k}{9+k^2} = -\frac{1}{10}$ 10  $+$ 1 13  $-\frac{1}{10}$ 18  $+$ 1 25  $-\frac{1}{2}$ 34  $+ \ldots$  Auswertung an der Stelle  $x = \vert$  ergibt:

3

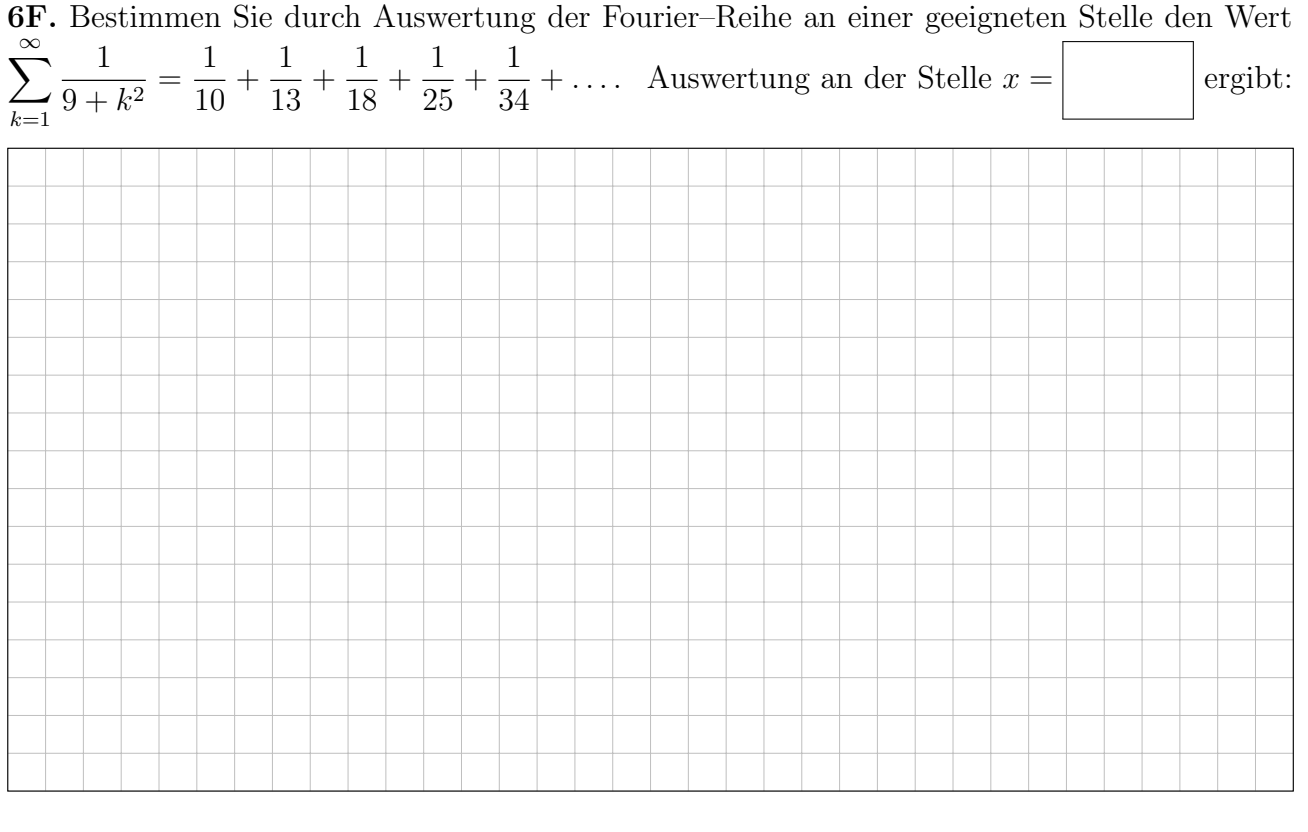

Aufgabe 7. Dreidimensionale Körper und der Satz von Gauß  $(3+3+3+3+2) = 14$  Punkte) 7A. Skizzieren und parametrisieren Sie den Halbzylinder

 $K = \{ (x, y, z) \in \mathbb{R}^3 \mid x^2 + z^2 \le 4, z \ge 0, 0 \le y \le 4 \}.$ 

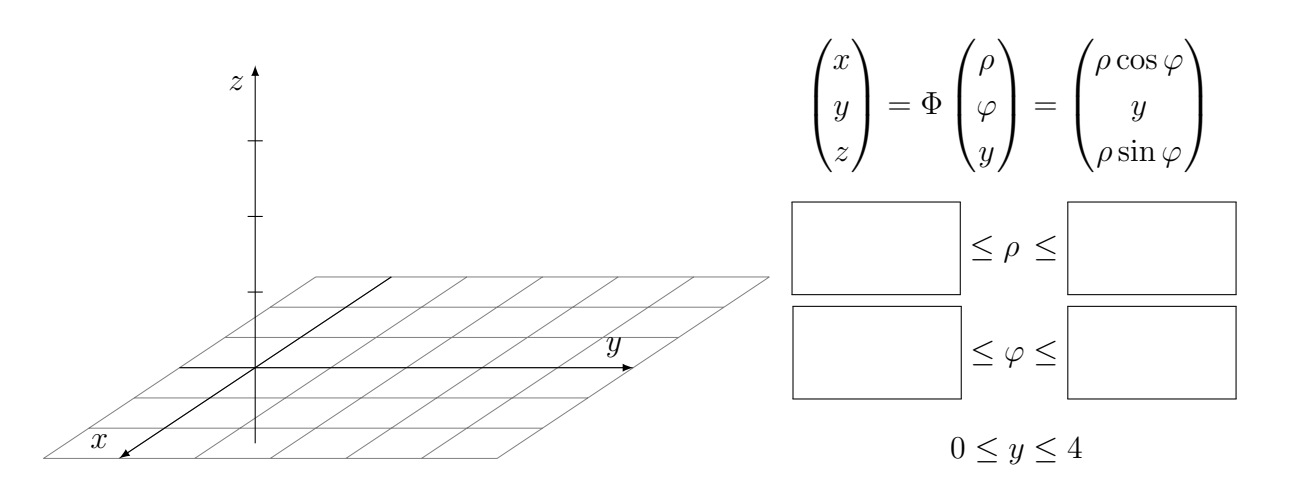

**7B.** Berechnen Sie auf K die Quellstärke des Vektorfeldes  $f : \mathbb{R}^3 \to \mathbb{R}^3$  mit

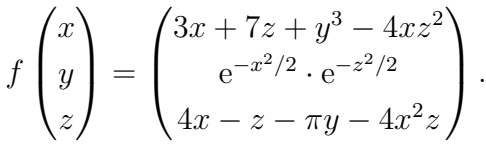

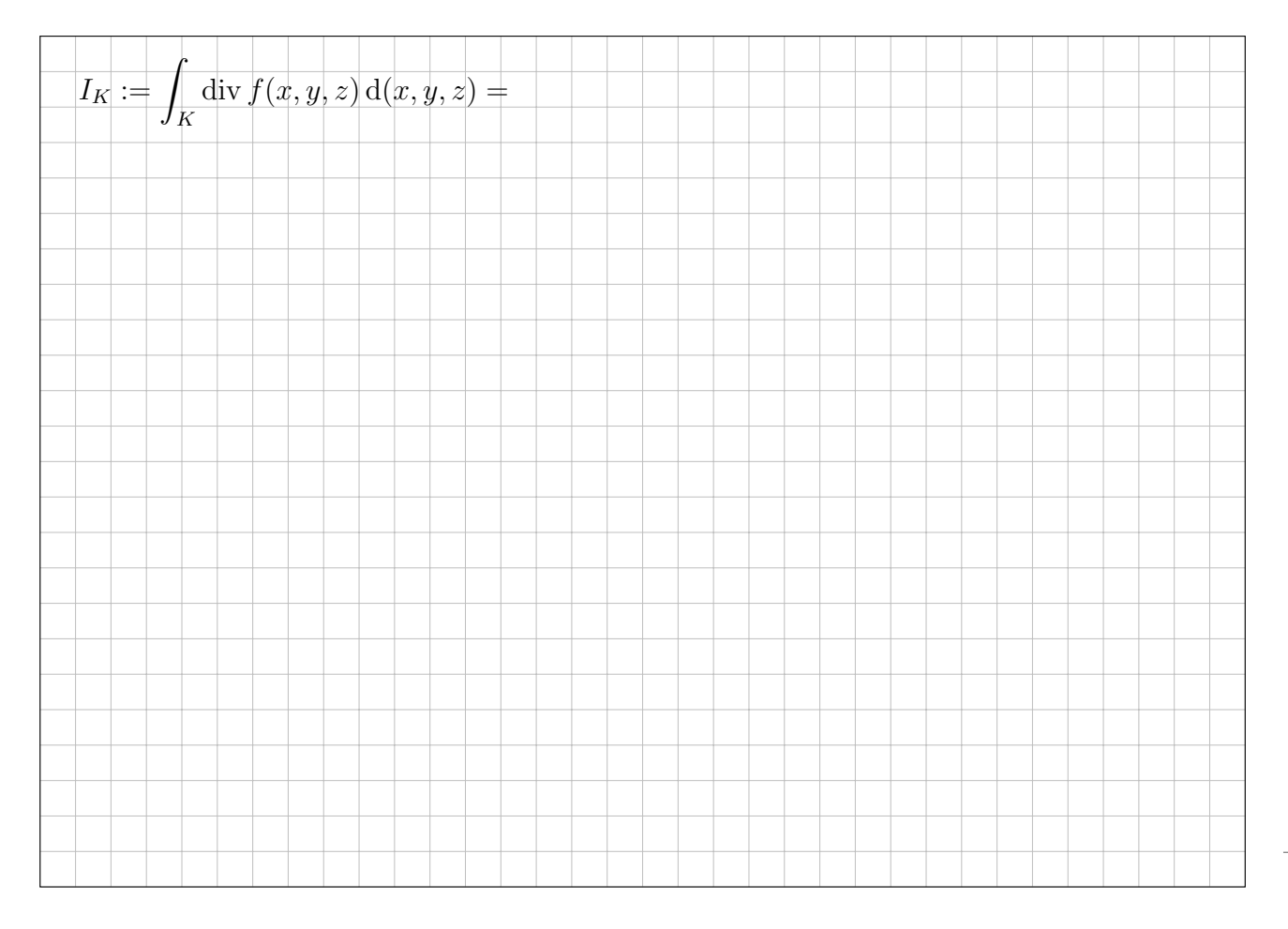

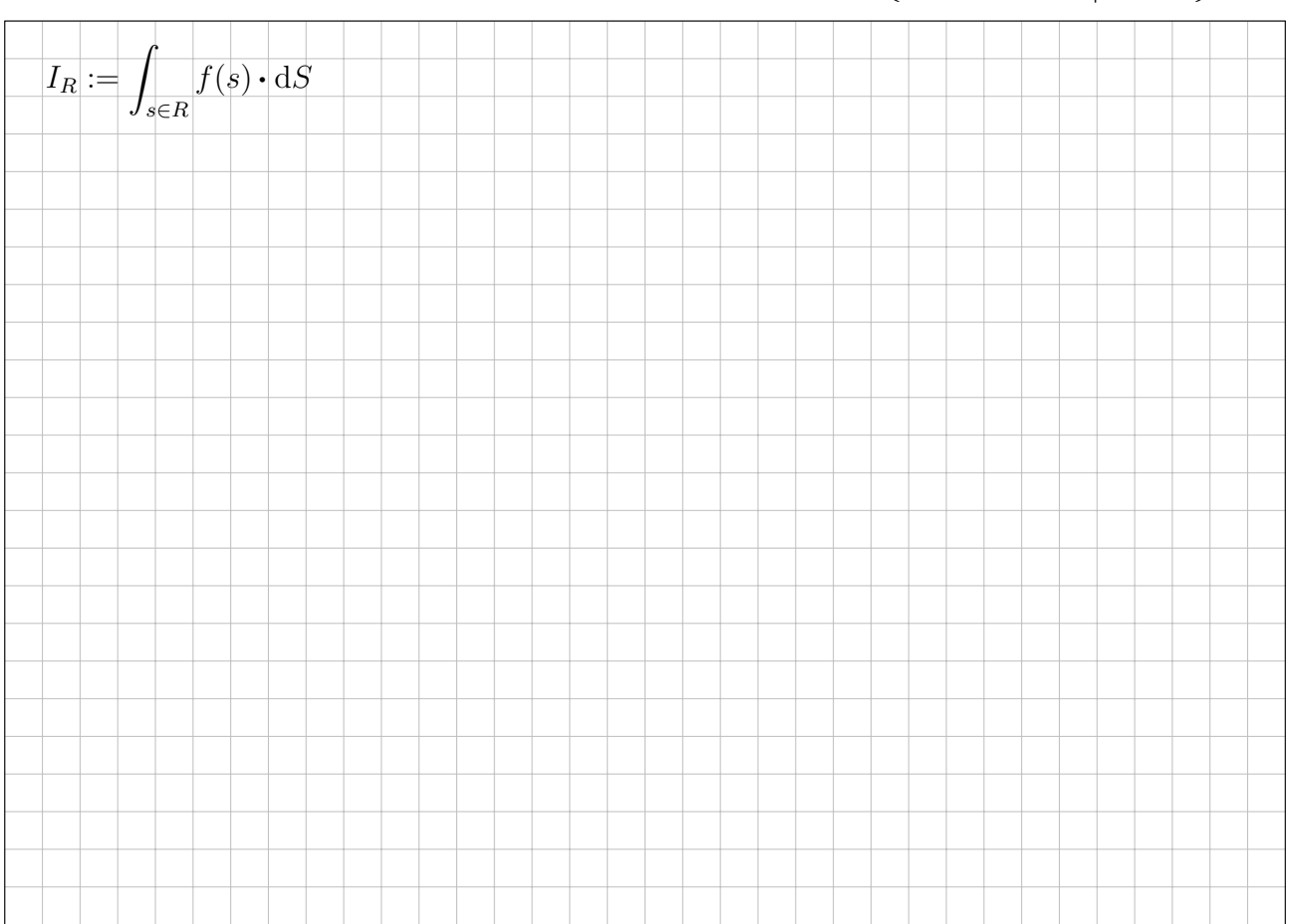

**7C.** Berechnen Sie den Fluss von  $f$  aus  $K$  durch die Wand  $R = \{ (x, y, z) \in K \mid y = 4 \}$ :

Erinnerung: Flussintegrale durch den Rand von K orientieren wir immer nach außen.

**7D.** Bestimmen Sie für den Boden  $B = \{ (x, y, z) \in K \mid z = 0 \}$ 

den senkrechten Feldanteil

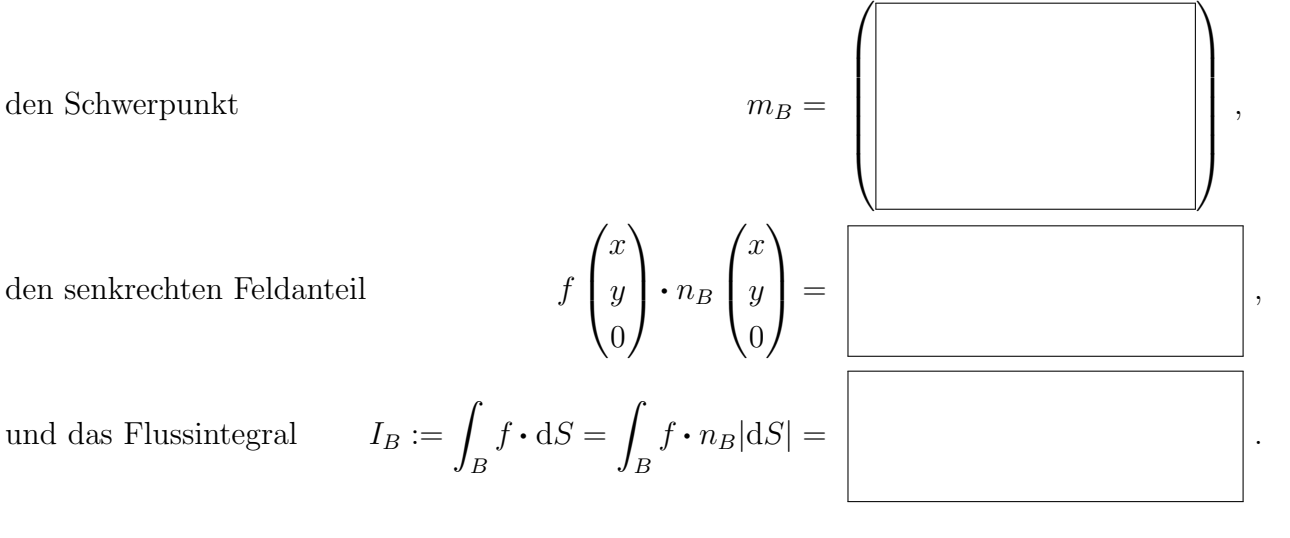

und das Flussintegral  $\,$ 

**7E.** Folgern Sie für die Mantelfläche  $M = \{ (x, y, z) \in K \mid x^2 + z^2 = 4 \}$ 

B

das Flussintegral <sup>I</sup><sup>M</sup> := <sup>ˆ</sup> M f q dS = . 2

3

Diese Seite ist absichtlich leer und darf es auch bleiben.